## Registermachen

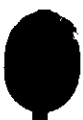

 $\sim$   $\sim$